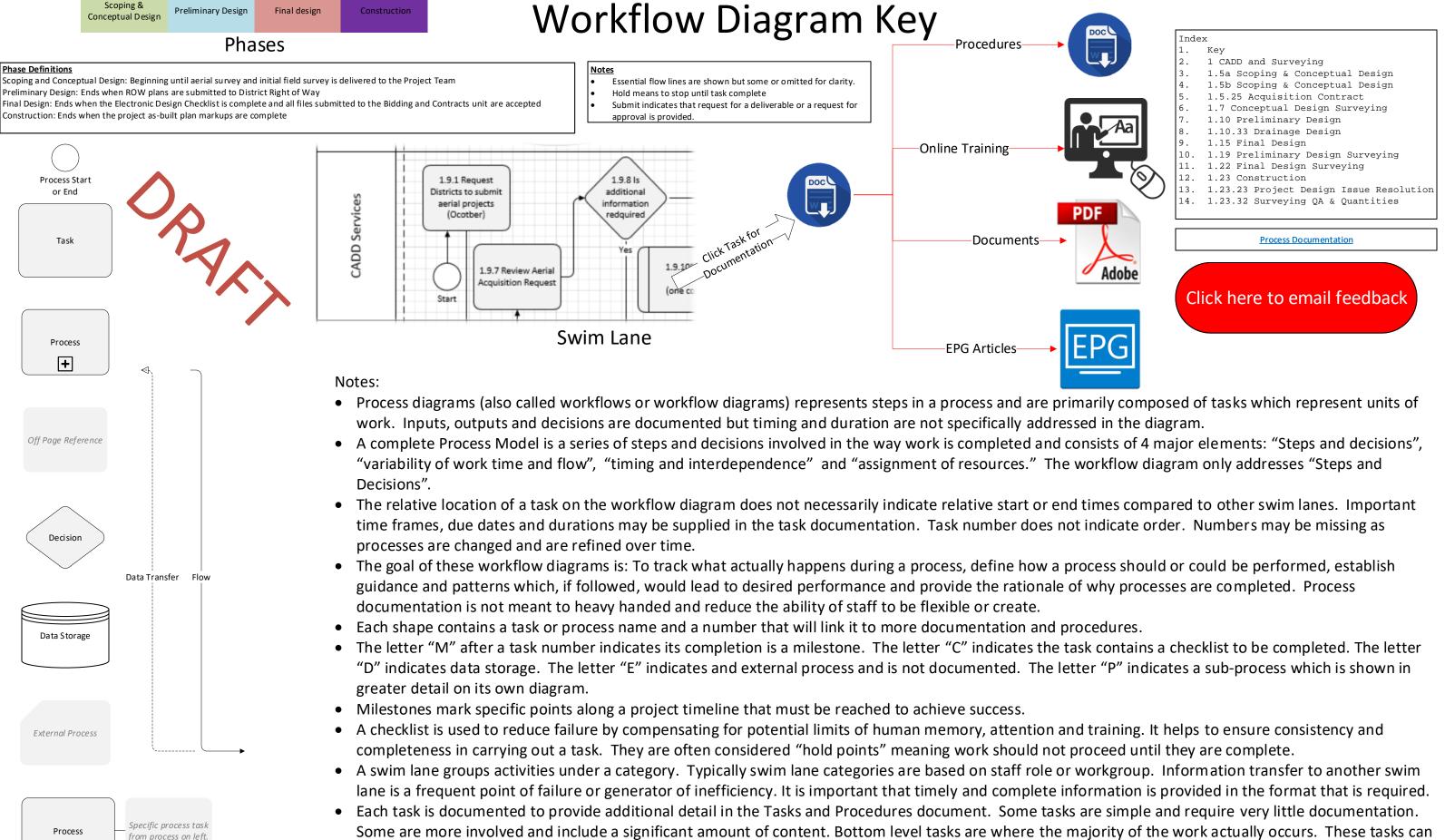

• All data flow and communication flow lines are not shown for clarity.

Workflow Diagram Shapes

+

- require a high level of skill and training and may include procedures and links to detailed instructions, online training or other reference materials.

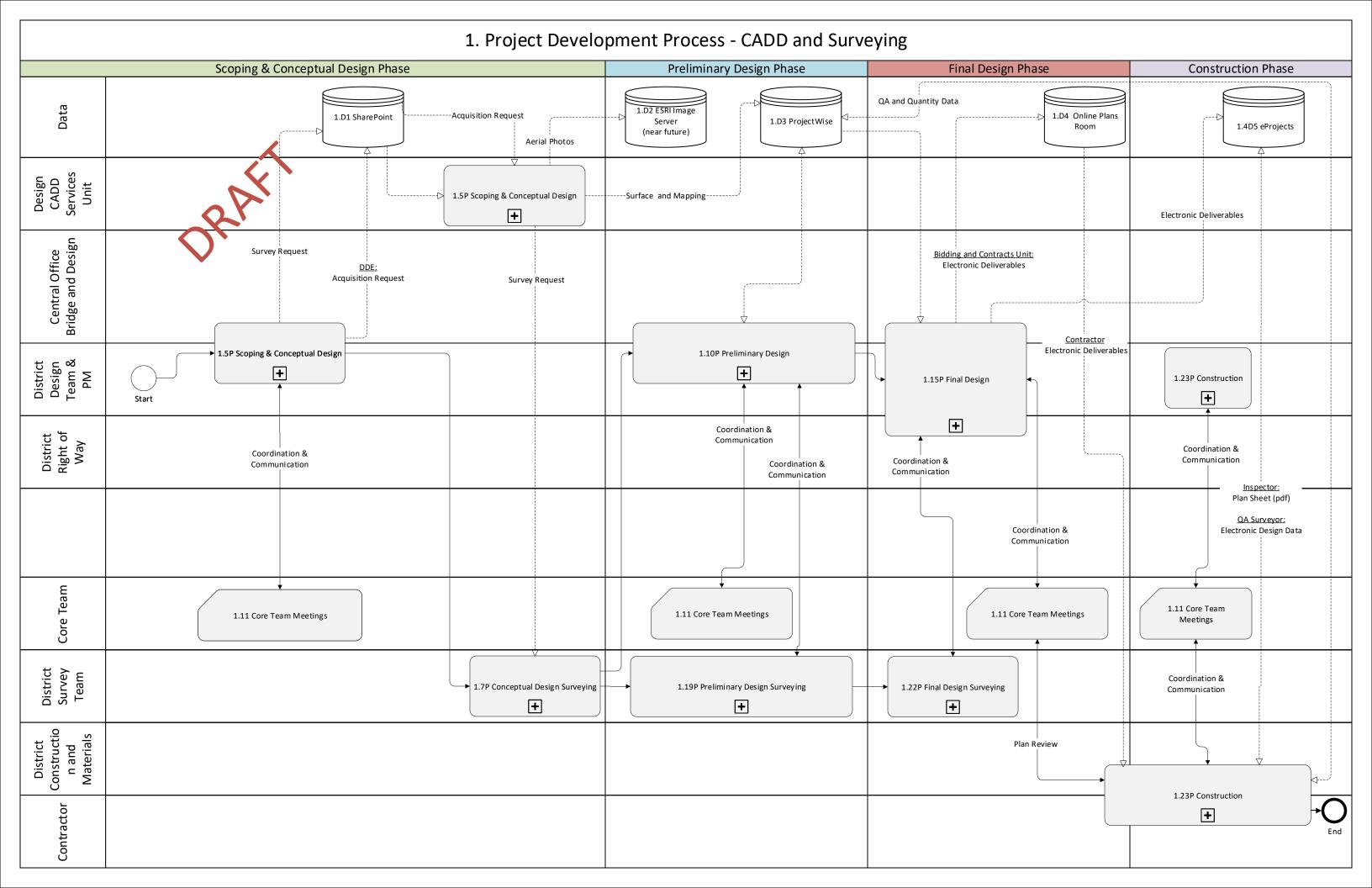

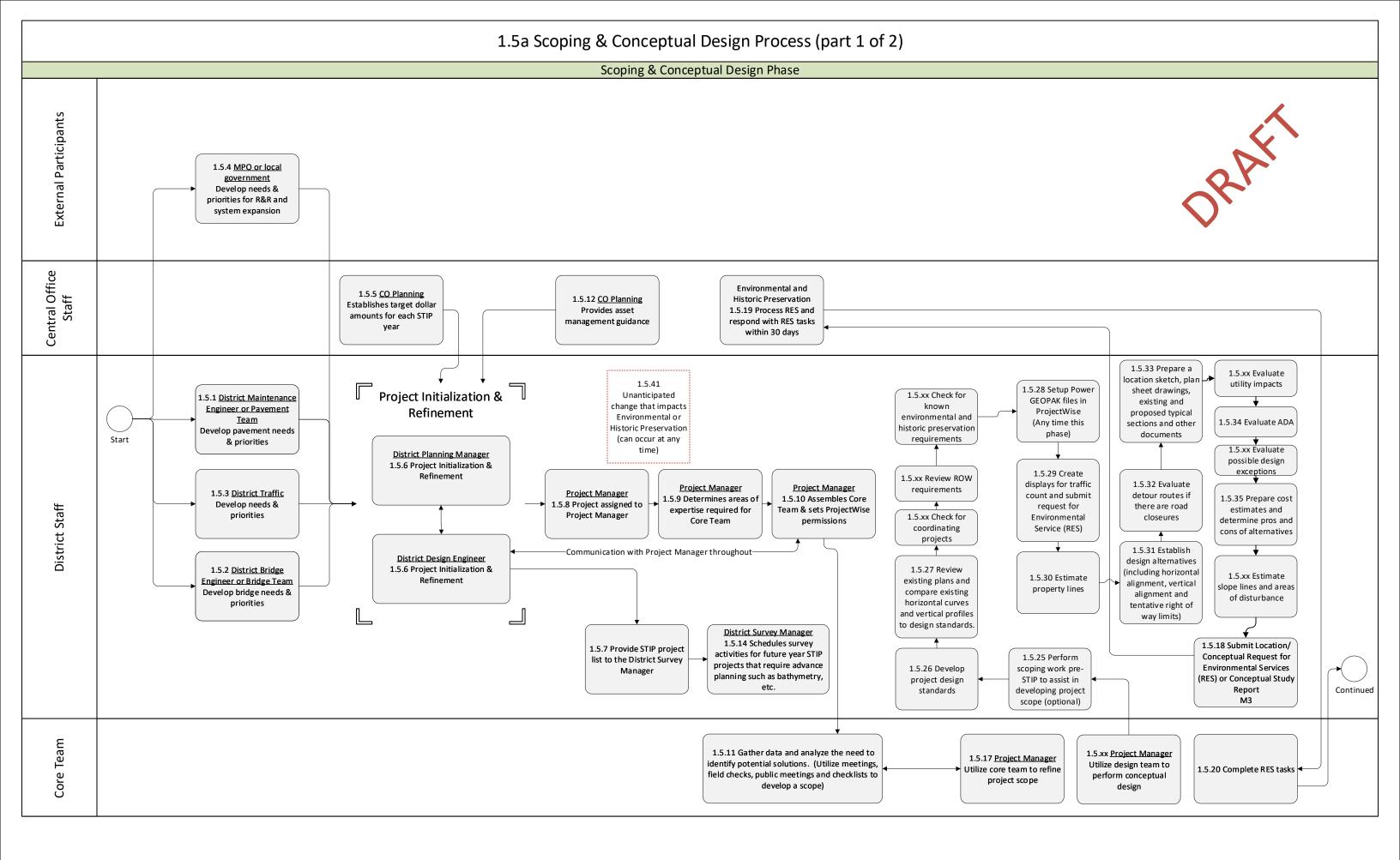

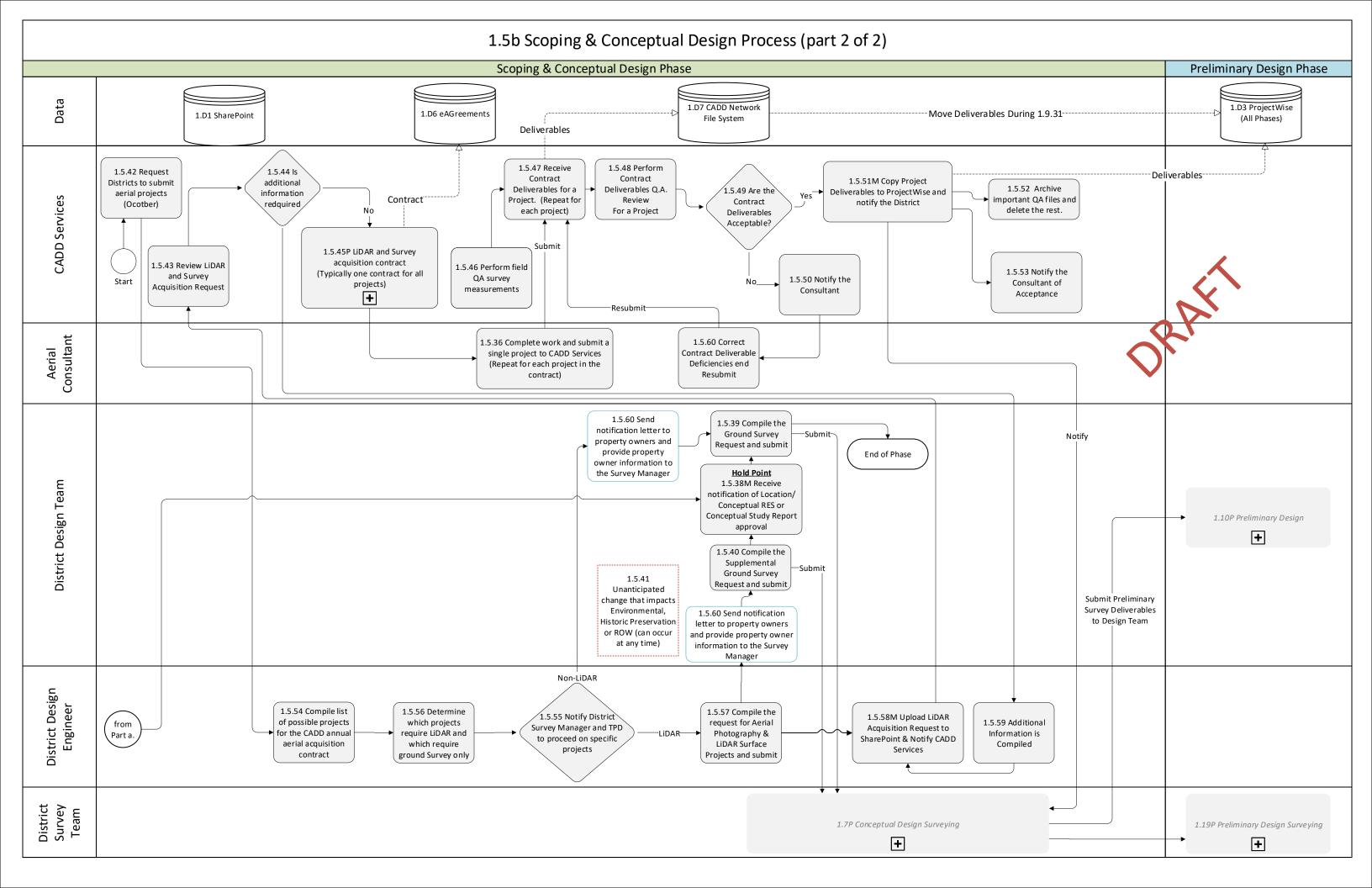

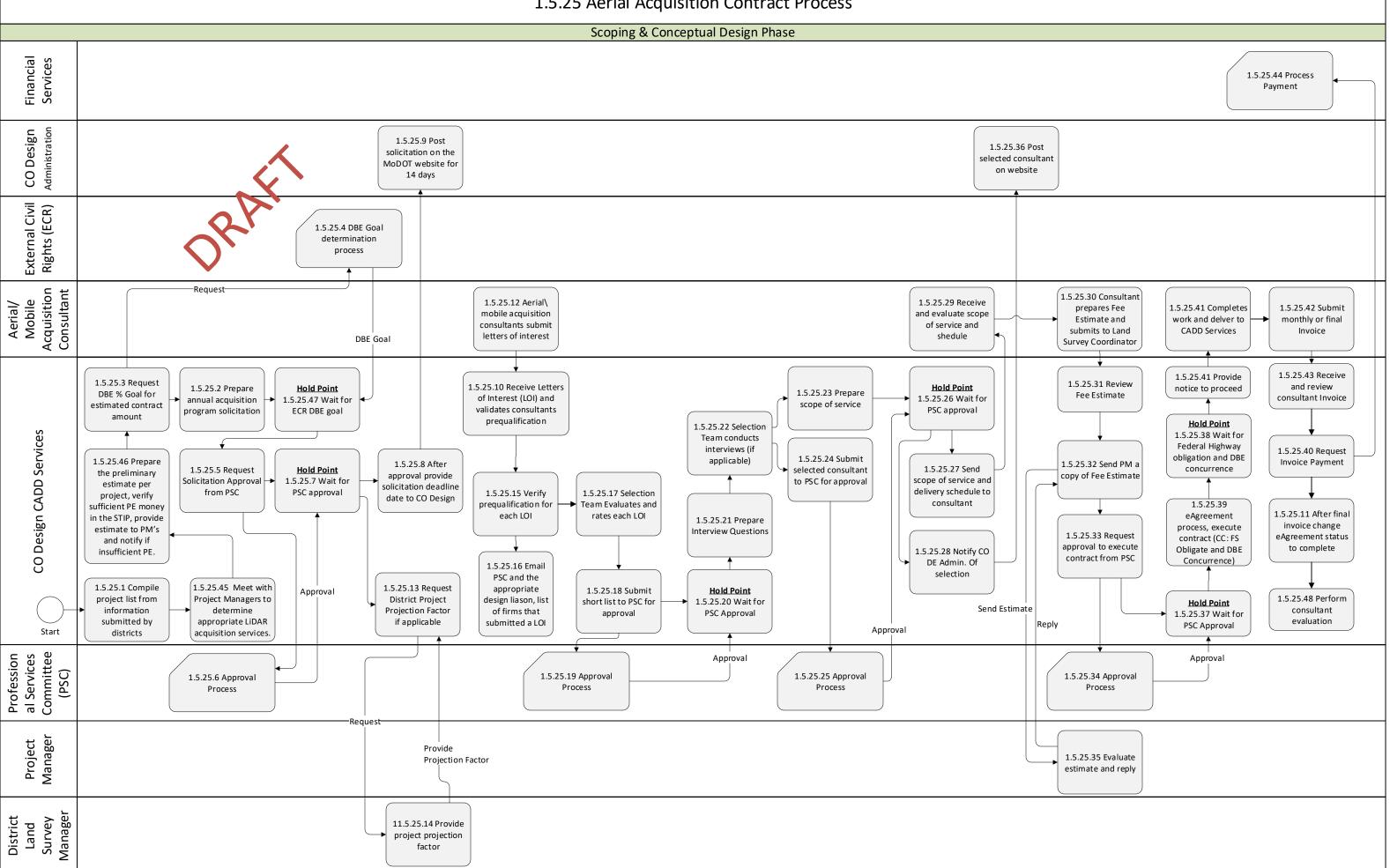

# 1.5.25 Aerial Acquisition Contract Process

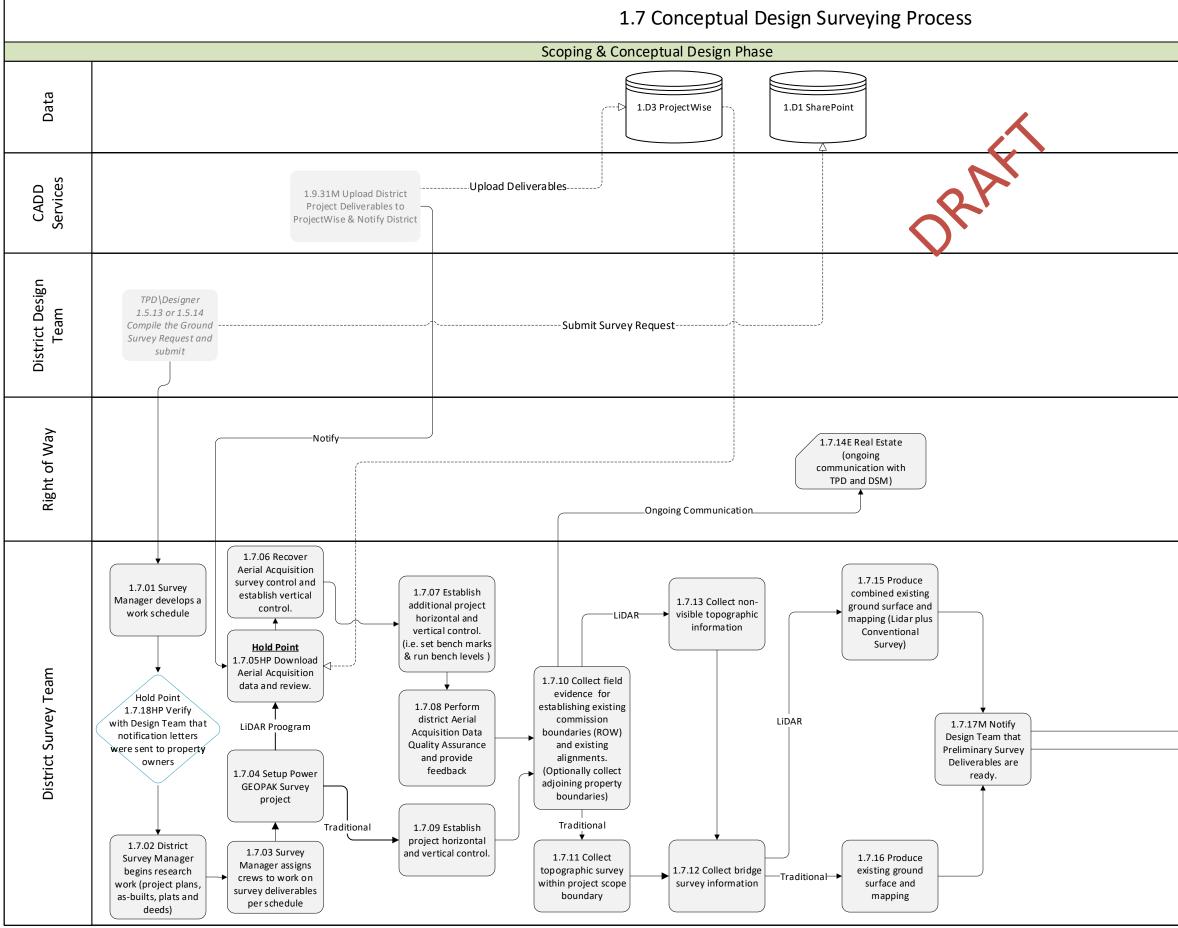

The Design Team is notified by the Survey Team when survey deliverables are updated. Likewise, the Survey Team is notified by the Design Team when any of the design data has been changed that may impact the survey workflow.

| Preliminary Design Phase          |
|-----------------------------------|
|                                   |
|                                   |
| 1.10P Preliminary Design          |
|                                   |
| Notify                            |
| 1.19 Preliminary Design Surveying |

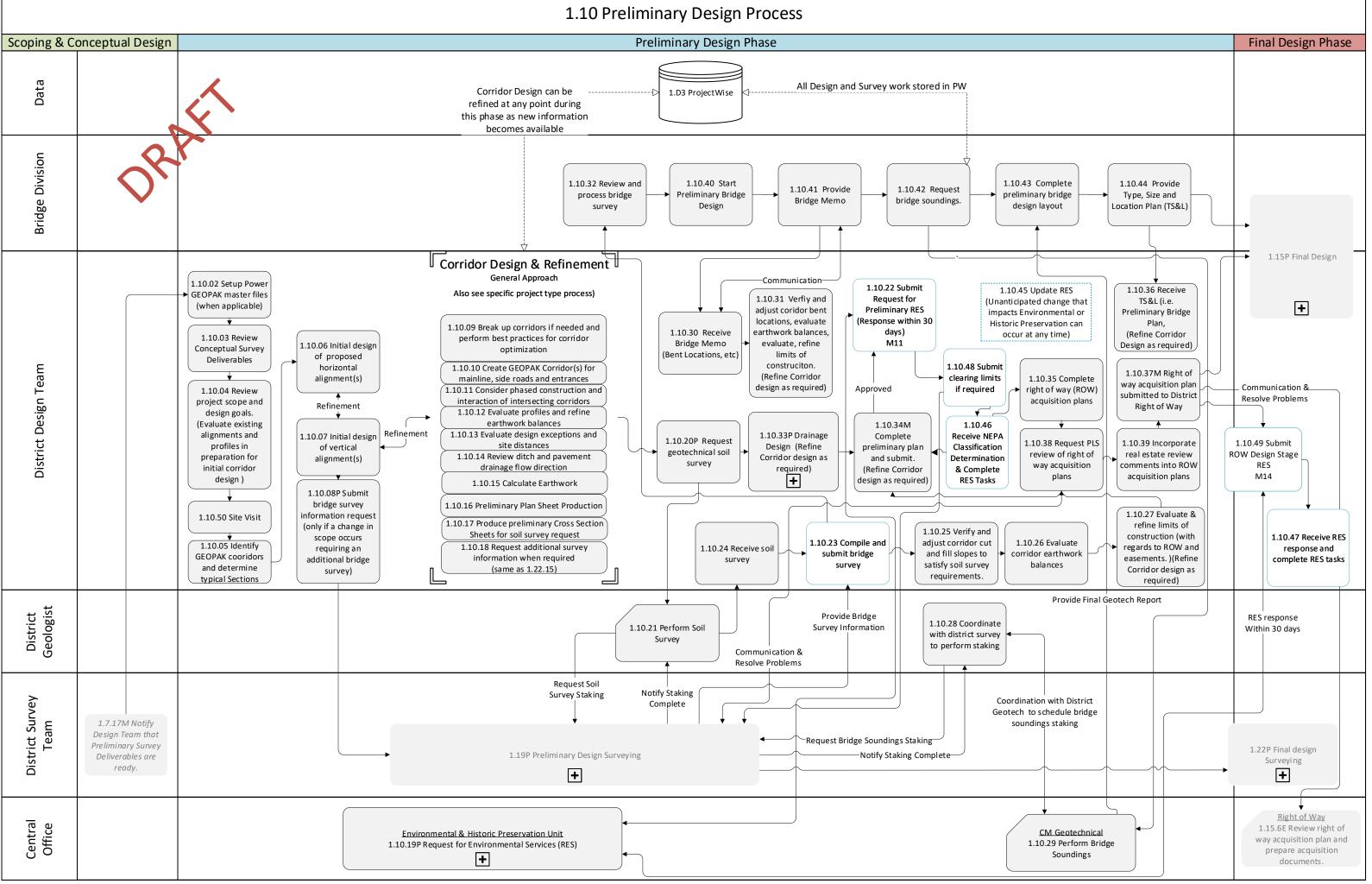

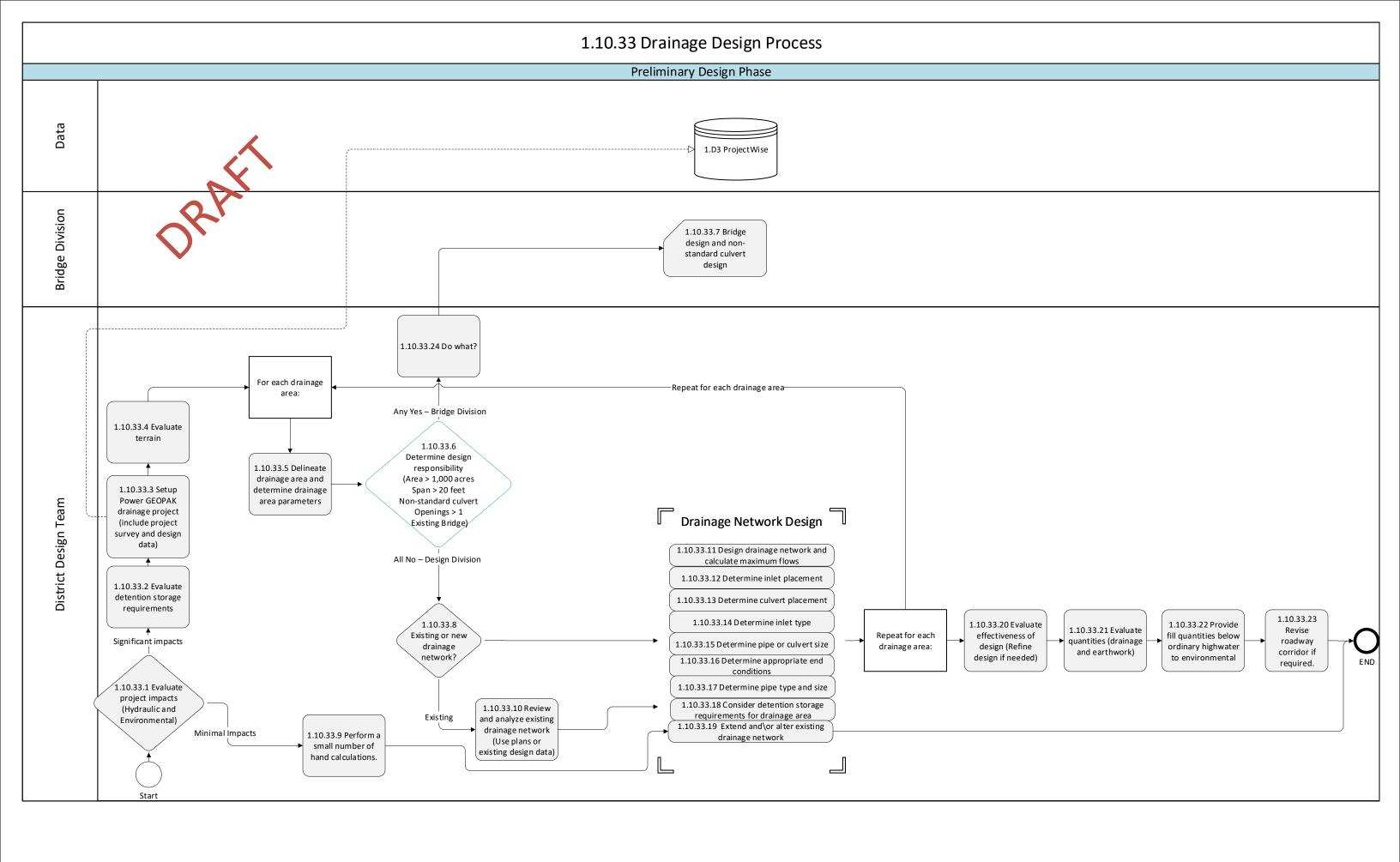

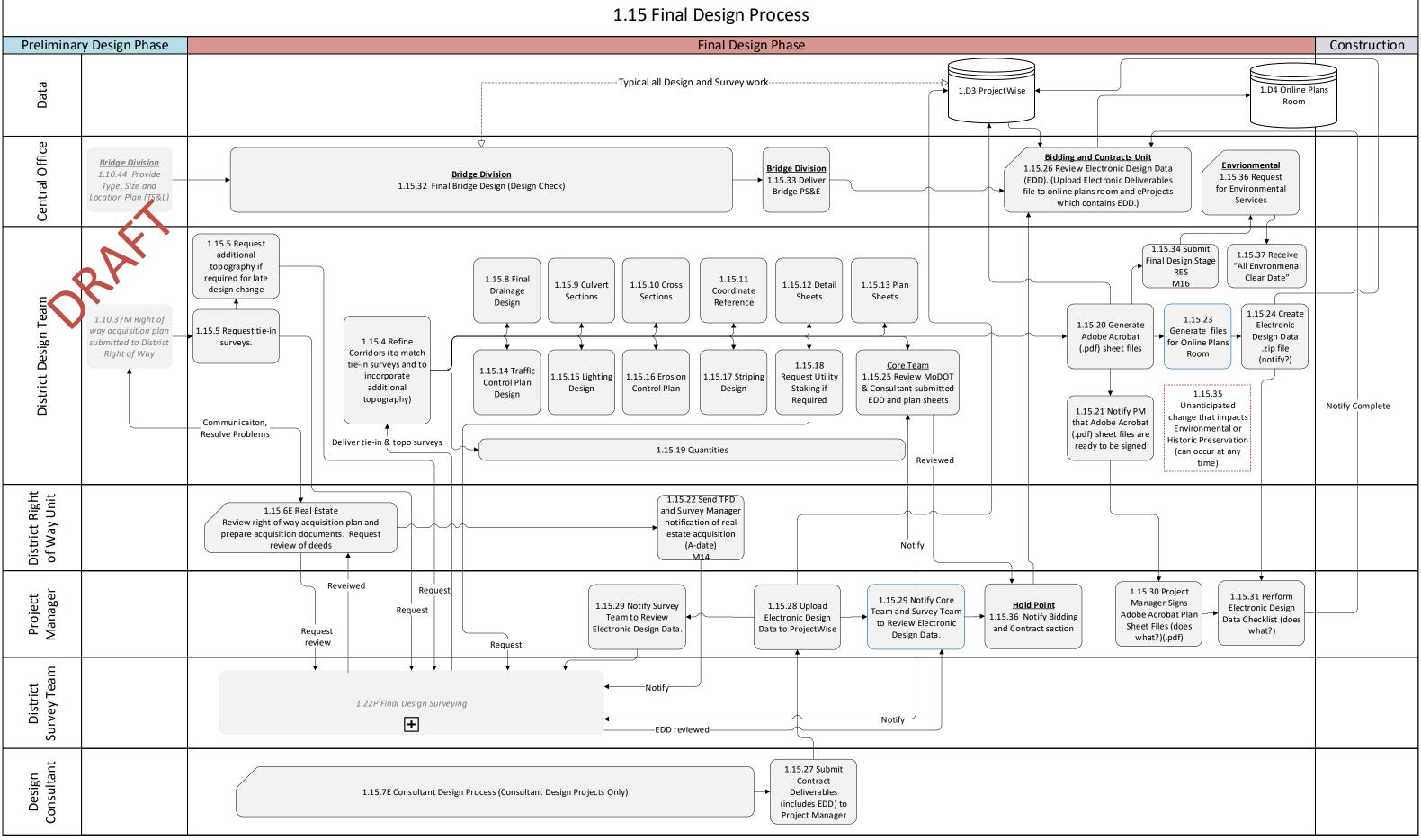

The Design Team is notified by the Survey Team when survey deliverables are updated. Likewise, the Survey Team is notified by the Design Team when any of the design data has been changed that may impact the survey workflow.

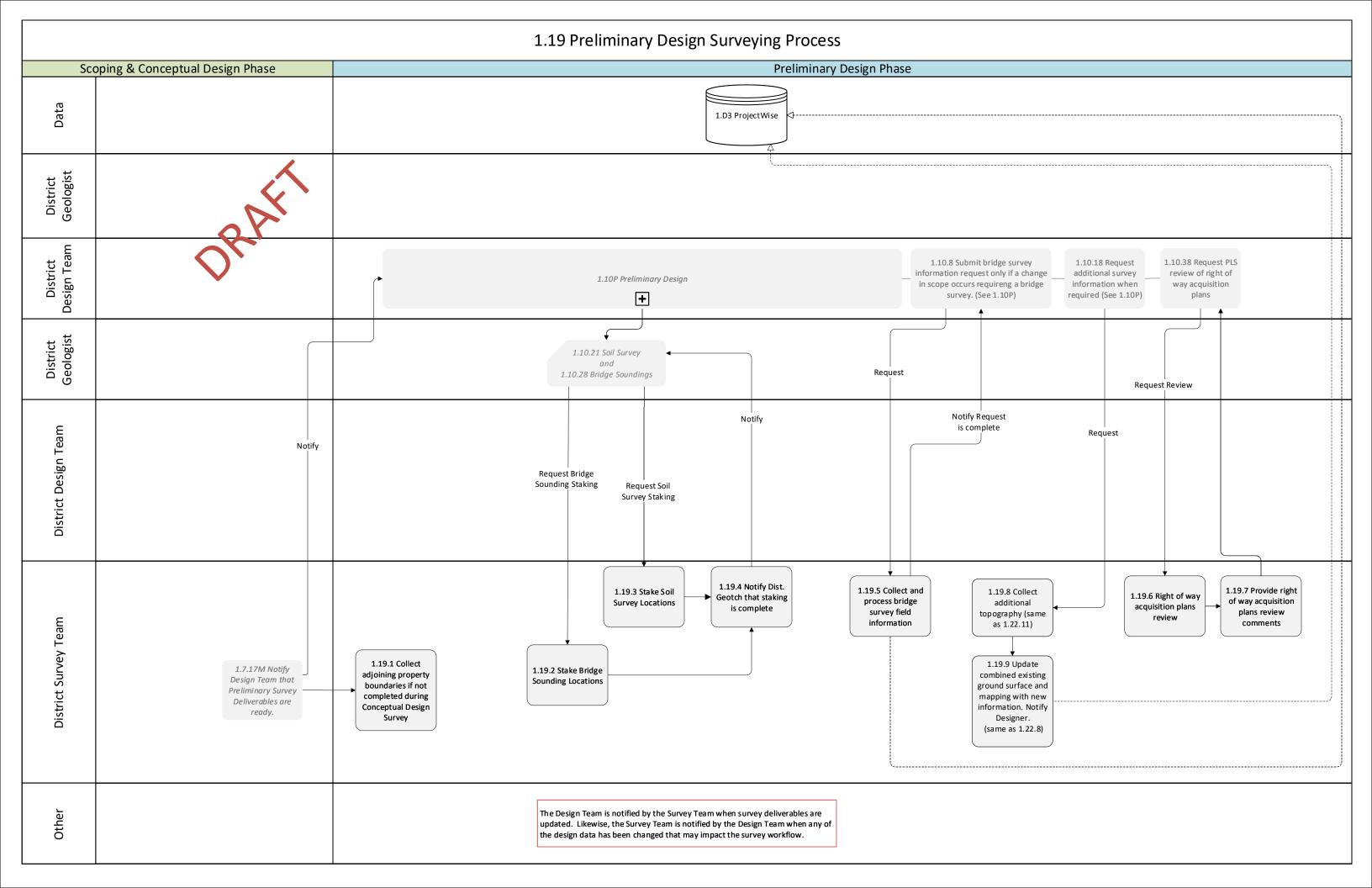

### 1.22 Final Design Surveying Process

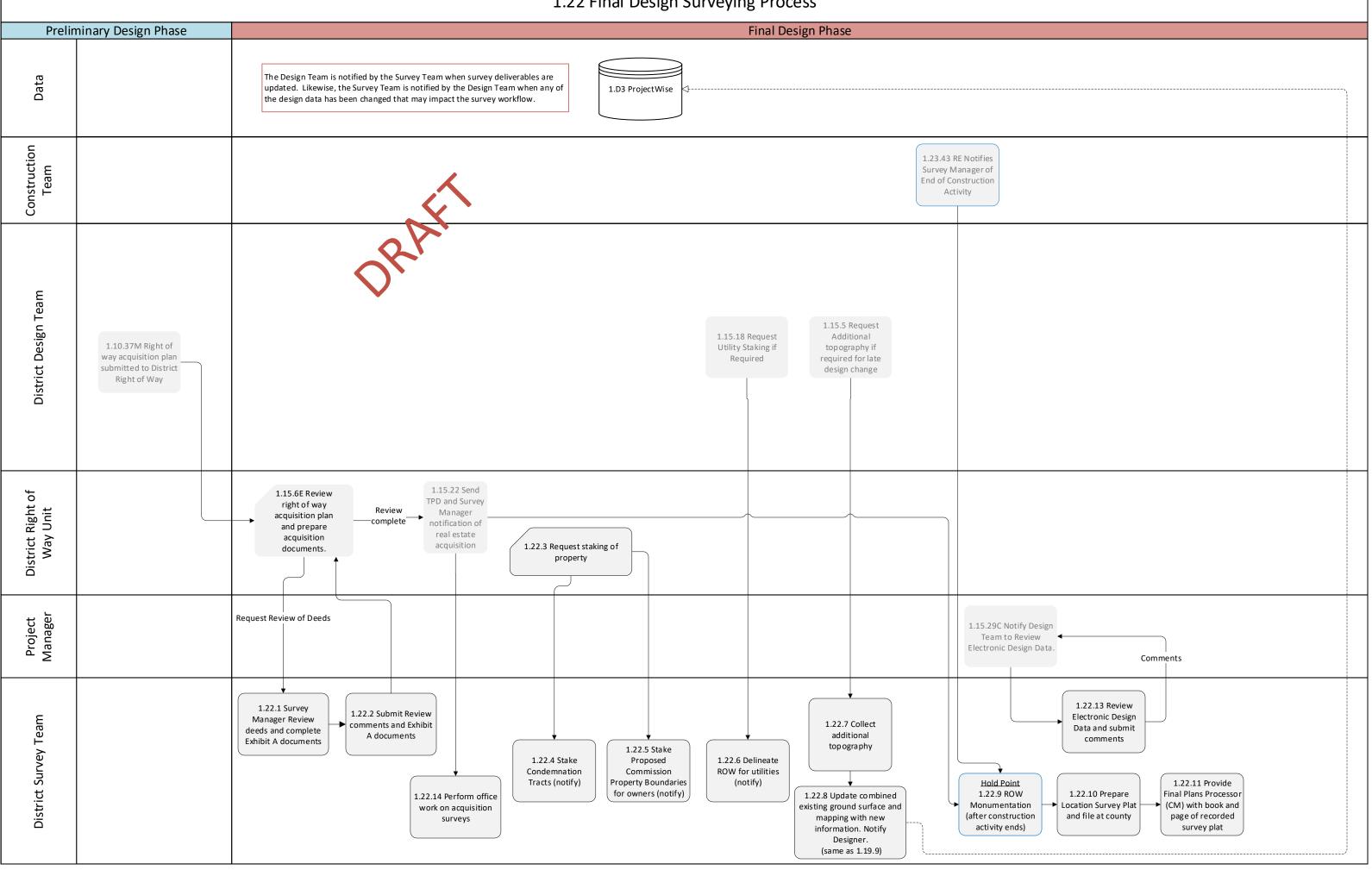

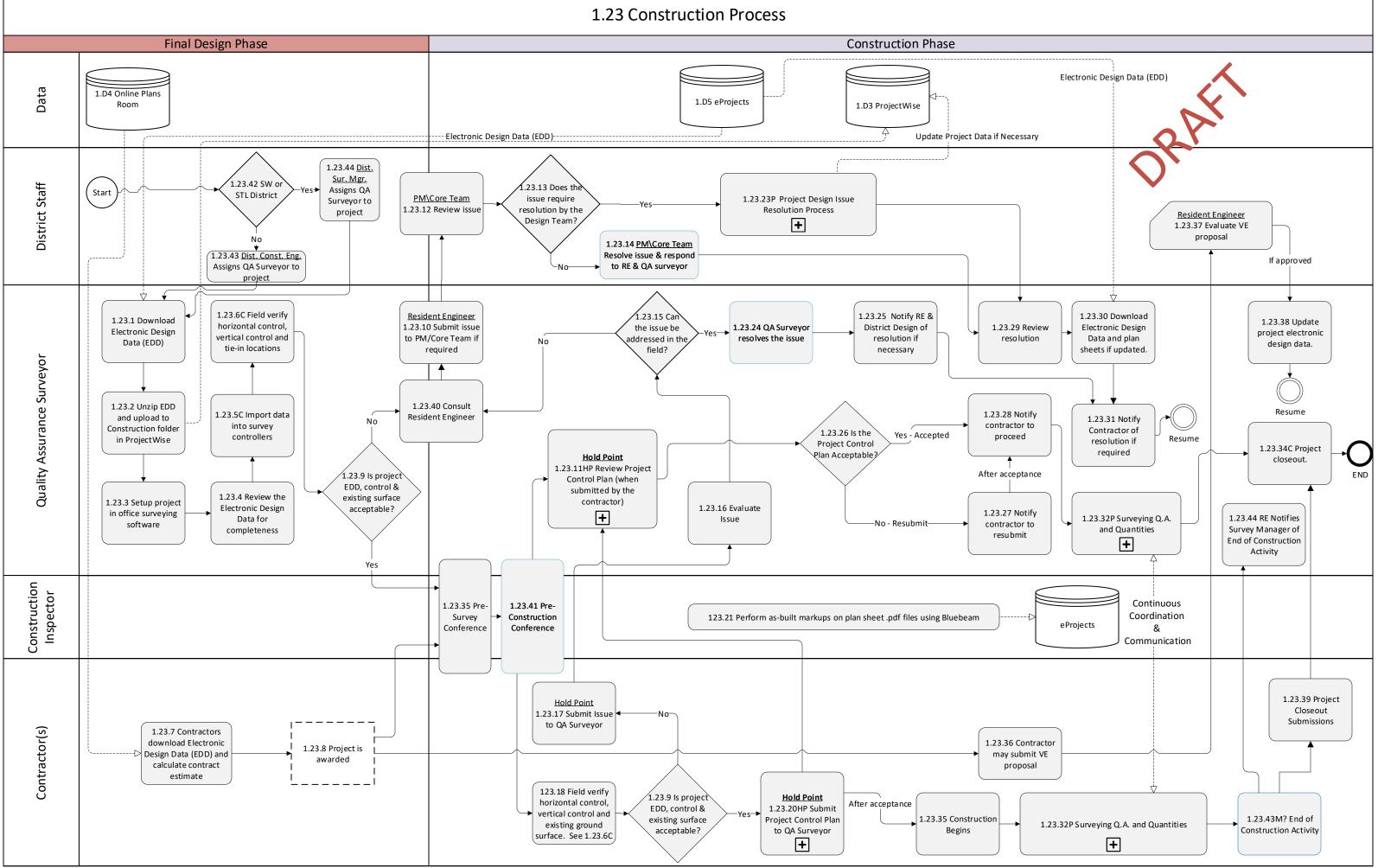

1.23.23 Project Design Issue Resolution Process Final Design Phase Construction Data 1.D4 eProjects 1.D3 ProjectWise JRAF District Design Team TPD or Designer 1.23.23.2 Resolve issue and coordinate with PM\Core Team and QA Surveyor No 1.23.23.1 1.23.23.5 Project Manager\Core Team ls it a Consultant Coordinate resolution of issue Designed Project with the consultant 1.23.13 Does the issue require resolution by the Design Team? Resume PM\Core Team 1.23.12 Review issue Consultant 1.23.23.6 Consultant resolves issue QA Surveyor <u>Resident Engineer</u> 1.23.10 Submit issue to PM/Core Team if required

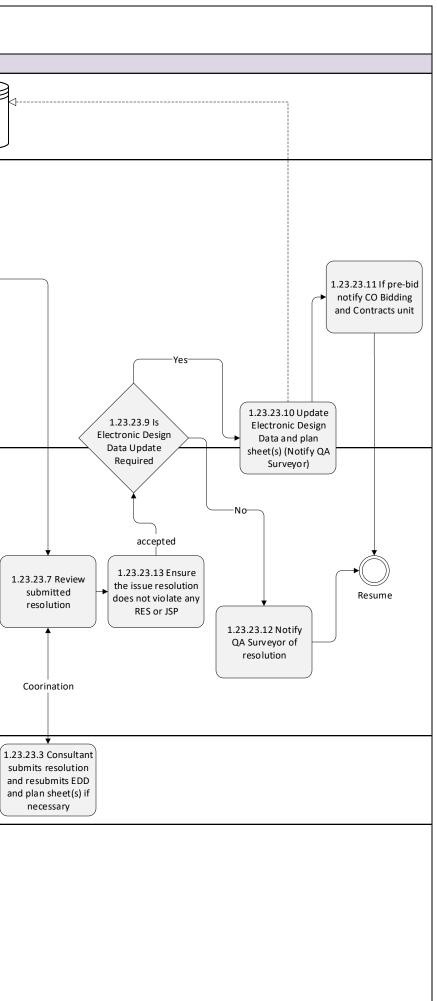

## 1.23.32 Surveying Quality Assurance and Quantities Process

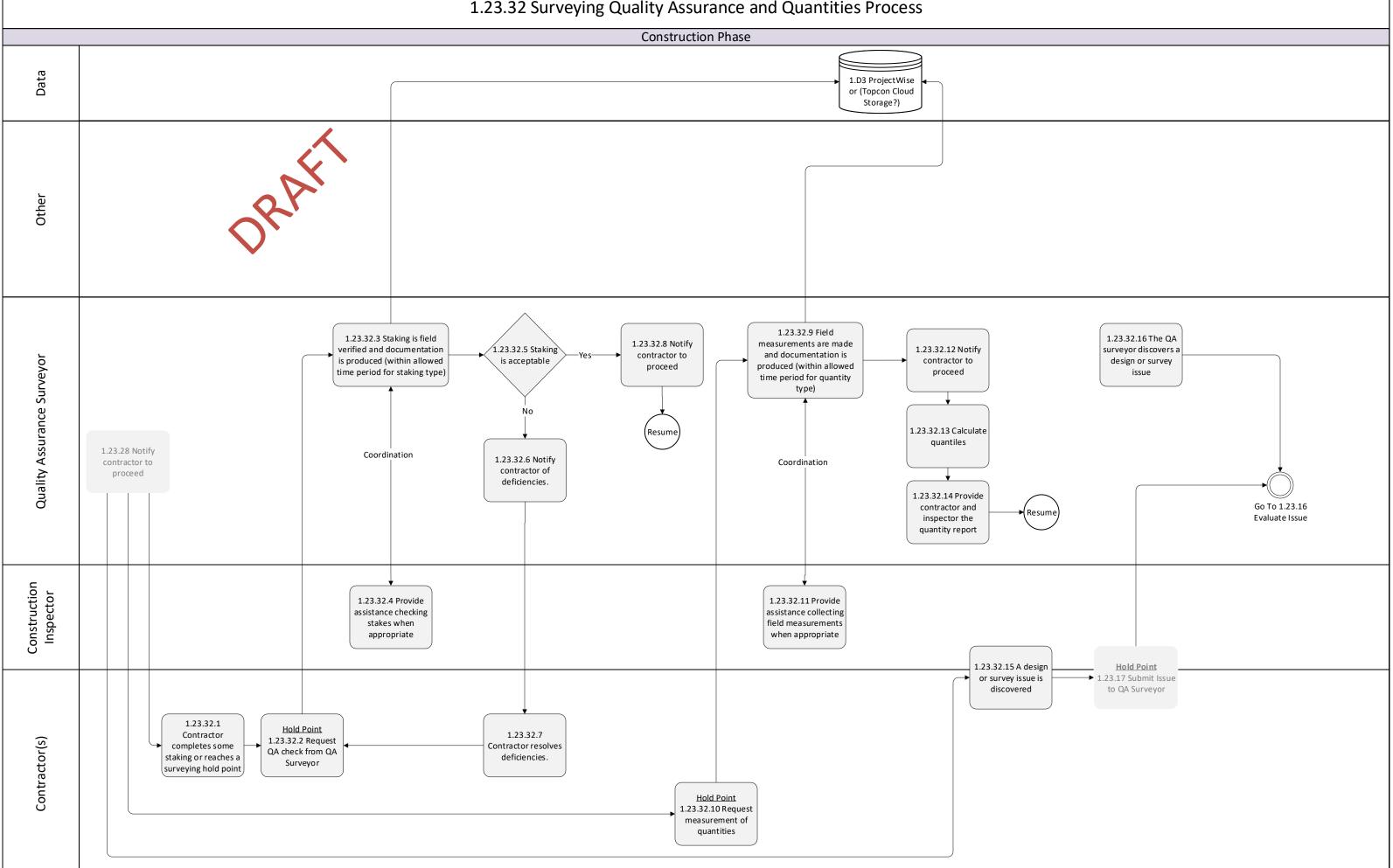